## Aufgabe 1: L-R-Zerlegung, Nachiteration.

# Teil a)

1. Pivotisierung ergibt:

$$
A \to \overline{A} = \begin{pmatrix} 4 & 2 & 10 \\ 2 & 6 & 9 \\ 2 & 1 & 6 \end{pmatrix}.
$$

2. L-R-Zerlegung von  $\overline{A}$ :

$$
L = \begin{pmatrix} 1 & 0 & 0 \\ 1/2 & 1 & 0 \\ 1/2 & 0 & 1 \end{pmatrix}, \qquad R = \begin{pmatrix} 4 & 2 & 10 \\ 0 & 5 & 4 \\ 0 & 0 & 1 \end{pmatrix}.
$$

3. Vorwärtseinsetzen:

$$
b \to \overline{b} = \begin{pmatrix} 24 \\ 20 \\ 14 \end{pmatrix}
$$

 $Ly = \overline{b}$ 

(pivotisierung).

ergibt

$$
y = \begin{pmatrix} 24 \\ 8 \\ 2 \end{pmatrix}.
$$

4. Rückwärtseinsetzen:

ergibt

$$
x = \begin{pmatrix} 1 \\ 0 \\ 2 \end{pmatrix}.
$$

 $Rx = y$ 

### Teil b)

1. Die vorhandene L-R-Zerlegung bezieht sich auf das *pivotisierte* Gleichungssystem zu der Matrix  $\overline{A}$ . Also muss auch das gestörte System pivotisiert werden.

$$
\tilde{A} \to \overline{\tilde{A}} = \begin{pmatrix} 4 & 2 & 10 \\ 2 & 6 & 9 \\ 2.1 & 1 & 6 \end{pmatrix}.
$$

2. Residuum berechnen:

$$
\overline{\tilde{A}}x = \begin{pmatrix} 24 \\ 20 \\ 14.1 \end{pmatrix}, \qquad r = b - \overline{\tilde{A}}x = \begin{pmatrix} 0 \\ 0 \\ -0.1 \end{pmatrix}.
$$

3. Lösen von  $\overline{\tilde{A}}\delta = r$  mittels L-R-Zerlegung von  $\overline{A}$ :

$$
Ly = \begin{pmatrix} 0 \\ 0 \\ -0.1 \end{pmatrix} \Rightarrow y = \begin{pmatrix} 0 \\ 0 \\ -0.1 \end{pmatrix}; \qquad R\delta = y \Rightarrow \delta = \begin{pmatrix} 0.21 \\ 0.08 \\ -0.1 \end{pmatrix}.
$$

4. Berechnung der Näherung:

$$
x_1 = x + \delta \Rightarrow x_1 = \begin{pmatrix} 1.12 \\ 0.08 \\ 1.9 \end{pmatrix}.
$$

## Aufgabe 2: Lineare Ausgleichsrechnung.

1. Linearisieren mittels  $ln(xy) = ln(x) + ln(y)$ :

$$
f(x) = ax + \ln(b(x+1)) = ax + \ln(b) + \ln(x+1).
$$

Die Gleichungen haben also die Form:

$$
f(x) - \ln(x+1) = ax + \ln(b).
$$

2. Aufstellen des Gleichungssystems (mit  $\alpha = a$  und  $\beta = \ln(b)$ ):

$$
A = \begin{pmatrix} 0 & 1 \\ 1 & 1 \\ 4 & 1 \end{pmatrix}; \qquad d = \begin{pmatrix} 0 \\ 1 - \ln(2) \\ 3 - \ln(5) \end{pmatrix}.
$$

Man hat also (1. und 2. Gleichung vertauscht, um eine Givens-Rotation einzusparen):

$$
(A|d) = \begin{pmatrix} 1 & 1 & | & 0.3096 \\ 0 & 1 & | & 0 \\ 4 & 1 & | & 1.3906 \end{pmatrix}
$$

- 3. Givens-Rotationen:
	- 1. und 3. Zeile, mit  $\tau = 0.25$ ,  $s = 0.97014$  und  $c = 0.2459$ :

$$
Q_{1,3}(A|d) = \begin{pmatrix} 4.12311 & 1.21268 & | & 1.42347 \\ 0 & 1 & | & 0 \\ 0 & -0.72761 & | & 0.03957 \end{pmatrix}
$$

• 2. und 3. Zeile, mit  $\tau = -0.72761$ ,  $s = 0.80861$  und  $c = -0.58835$ :

$$
Q_{2,3}Q_{1,3}(A|d) = \begin{pmatrix} 4.12311 & 1.21268 & | & 1.42347 \\ 0 & 1.23669 & | & -0.02328 \\ 0 & 0 & | & 0.03200 \end{pmatrix}
$$

• Lösen bezüglich  $\alpha$  und  $\beta$ :

Lösen von

$$
\begin{pmatrix} 4.12311 & 1.21268 \\ 0 & 1.23669 \end{pmatrix} \begin{pmatrix} \alpha \\ \beta \end{pmatrix} = \begin{pmatrix} 1.42347 \\ -0.02328 \end{pmatrix}
$$

ergibt

$$
\begin{array}{rcl}\n\alpha & = & 0.3502, \\
\beta & = & -0.01882.\n\end{array}
$$

 $\bullet\,$  Berechnen von  $a$  und  $b\!$ 

$$
a = \alpha = 0.3502,
$$
  
\n $b = e^{\beta} = 0.9814.$ 

### Aufgabe 3: Nichtlineares Gleichungssystem.

#### Teil a)

1. Geeignete Iterationsfunktion finden:

$$
F(x,y) = \begin{pmatrix} -\sqrt{10-y} \\ \sqrt{7-x} \end{pmatrix}.
$$

2. V1. F ist selbstabbildend:

Die Funktionen  $-\sqrt{10-y}$ , $\sqrt{7-x}$  sind (als Funktion von y bzw. x) auf ihren jeweiligen Definitionsgebieten monoton steigend bzw. monoton fallend. Es reicht also aus die Ränder der Intervalle zu betrachten. Man hat

$$
F([-3, -2] \times [3, 4]) = [-2.6458, -2.4495] \times [3, 3.1623].
$$

F ist also selbstabbildend.

3. V2. F ist kontraktiv / Berechnung der Lipschitz-Konstante (da F stetig differenzierbar und [−3, −2]×[3, 4] konvex):

$$
DF = \begin{pmatrix} 0 & \frac{1}{2\sqrt{10-y}} \\ -\frac{1}{2\sqrt{7-x}} & 0 \end{pmatrix}.
$$

Mit 1- oder ∞-Norm hat man daß

$$
L=\max\{|\frac{1}{2\sqrt{9}}|,|\frac{1}{2\sqrt{6}}|\}=0.2041<0.205
$$

ist.

Es gilt also  $L < 1$ , und somit ist F kontraktiv.

4. Einen Schritt Fixpunktiteration:

Mit dem Startwert

$$
x_0 = \left(\begin{array}{c} -2.5\\3.5 \end{array}\right)
$$

gelangt man zu

$$
x_1 = F(x_0) = \begin{pmatrix} -2.5495 \\ 3.0822 \end{pmatrix}.
$$

5. Wieviele Iterationen..?

Aus

$$
\frac{L^k}{1-L}||x_1 - x_0|| \le \epsilon
$$

erhalten wir

$$
\frac{\ln\left(\frac{\epsilon(1-L)}{||x_1-x_0||}\right)}{\ln(L)}\leq k.
$$

Und da  $||x_1 - x_0||_{\infty} = 0.4178$  und  $ε = 0.005$ , gilt

$$
k \geq 2.9 \ldots \quad .
$$

Es werden also maximal 3 iterationen benötigt, um die vorgegebene Genauigkeit zu erreichen.

6. A-posteriori Fehlerabschätzung:

$$
||x_1 - x^*|| < \frac{L}{1 - L} ||x_1 - x_0|| = 0.1071.
$$

## Teil b)

1. Einen Schritt des Newton-Iterationsverfahrens aufbauen:

$$
f(x,y) = \left(\frac{x^2 + y - 10}{x + y^2 - 7}\right).
$$

Jacobische:

$$
Df = \begin{pmatrix} 2x & 1 \\ 1 & 2y \end{pmatrix}.
$$

Aus

$$
x_2 = x_1 - (Df(x_1))^{-1}f(x_1)
$$

und

 $\delta = x_2 - x_1$ 

ergibt sich

$$
Df(x_1)\delta = -f(x_1).
$$

2. Numerische Durchführung des Newton-Schrittes:

$$
Df(x_1) = \begin{pmatrix} -5.099 & 1 \\ 1 & 6.1644 \end{pmatrix}; \qquad -f(x_1) = \begin{pmatrix} -0.41779 \\ -0.0495 \end{pmatrix}.
$$

$$
\delta = \begin{pmatrix} -0.07788 \\ 0.02067 \end{pmatrix},
$$

$$
x_2 = x_1 + \delta = \begin{pmatrix} -2.6274 \\ 3.1029 \end{pmatrix}.
$$

Teil c)

1. Einen weiteren Fixpunktiterationsschritt durchführen:  $\,$ 

$$
x_3 = F(x_2) = \begin{pmatrix} -2.6262 \\ 3.1028 \end{pmatrix}.
$$

2. A-posteriori Fehlerabschätzung:

$$
||x_3 - x^*|| < \frac{L}{1 - L} ||x_3 - x_2|| = 0.0002977.
$$

#### Aufgabe 4: Interpolation.

### Teil a)

1. Näherung durch Neville-Aitken-Schema berechnen:

Das Neville-Aitken-Schema zur spaltenweisen Berechnung lautet  $(N_{i,1} := f_i)$ 

$$
N_{i,j+1} = N_{i+1,j} + \frac{x_{i+j} - \overline{x}}{x_{i+j} - x_i} (N_{i,j} - N_{i+1,j})
$$

und ergibt dann

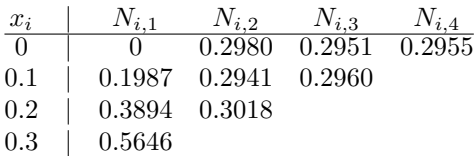

Somit erhalten wir sin $(2 \times 0.15) \approx 0.2955$ .

2. Fehlerabschätzung:

Es gilt

$$
|f(0.15) - P(f|0, 0.1, 0.2, 0.3)| = |x(x - 0.1)(x - 0.2)(x - 0.3)\frac{f^{(4)}(\xi)}{4!}|
$$

für ein  $\xi \in (0, 0.3)$ . Ferner gilt

$$
f^{(4)}(x) = 16\sin(2x).
$$

Die Funktion  $f^{(4)}$  ist in  $(0, 0.3)$  monoton steigend. Mit  $\xi = 0.3$  gilt also

$$
|f(0.15) - P(f|0, 0.1, 0.2, 0.3)| \le |x(x - 0.1)(x - 0.2)(x - 0.3)| \frac{f^{(4)}(\xi)}{4!}| = 2.1174 \times 10^{-5}.
$$

### Teil b)

1. Stützstellen für möglichst gute Näherung:

Zur Wahl der Stützstellen betrachten wir die Fehlerabschätzung vorab: Mit  $a := \min\{x_0, ..., x_3, \overline{x}\}, b := \max\{x_0, ..., x_3, \overline{x}\}$  gilt:

$$
|f(\overline{x}) - p_3(\overline{x})| \le \frac{1}{4!} \max_{\xi \in [a,b]} |f^{(4)}(\xi)| \prod_{i=0}^{3} |\overline{x} - x_i|
$$

Dabei ist  $f^{(4)}(\xi) = 16 \sin(2\xi)$ . Wegen dieser Fehlerabschätzung wählen wir zur Approximation von  $f(0.05)$ die Stützstellen −0.1, 0, 0.1, 0.2 (den Wert für  $x = -0.1$  erhalten wir über Symmetrie:  $sin(x) = -sin(-x)$ ).

2. Berechnung der Koeffizienten des Newton-Interpolationspolynomes uber dividierte Differenzen: ¨

$$
\begin{array}{c|ccccc}\n-0.1 & -0.1987 & 1.9870 & 0 & -1.3333 \\
0 & 0 & 1.9870 & -0.4 \\
0.1 & 0.1987 & 1.907 \\
0.2 & 0.3894\n\end{array}
$$

3. Aufstellen und Auswerten des Interpolationspolynoms:

$$
P(f|-0.1, 0, 0.1, 0.2) = -0.1987 + 1.987(x+0.1) - 1.33(x+0.1)x(x-0.1),
$$

so daß man

$$
f(0.05) \approx 0.0998
$$

hat.

4. Fehlerabschätzung:

Es gilt

$$
|f(0.15) - P(f| - 0.1, 0, 0.1, 0.2)| = |(x + 0.1)x(x - 0.1)(x - 0.2)\frac{f^{(4)}(\xi)}{4!}|.
$$

In diesem Fall nimmt man  $\xi = 0.2$  für die Fehlerabschätzung. Daraus ergibt sich

$$
|f(0.15) - P(f| - 0.1, 0, 0.1, 0.2)| \le 1.4603 \times 10^{-5}.
$$